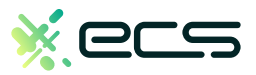

## Empowering your business, one transaction at a time.

#### Innovative payment solutions delivered with a personal touch.

Accept payment in-person or online with our innovative terminal solutions. Whether you need a stationary, wireless, mobile, or virtual terminal, a payment gateway, or software integration, ECS is the right choice for you.

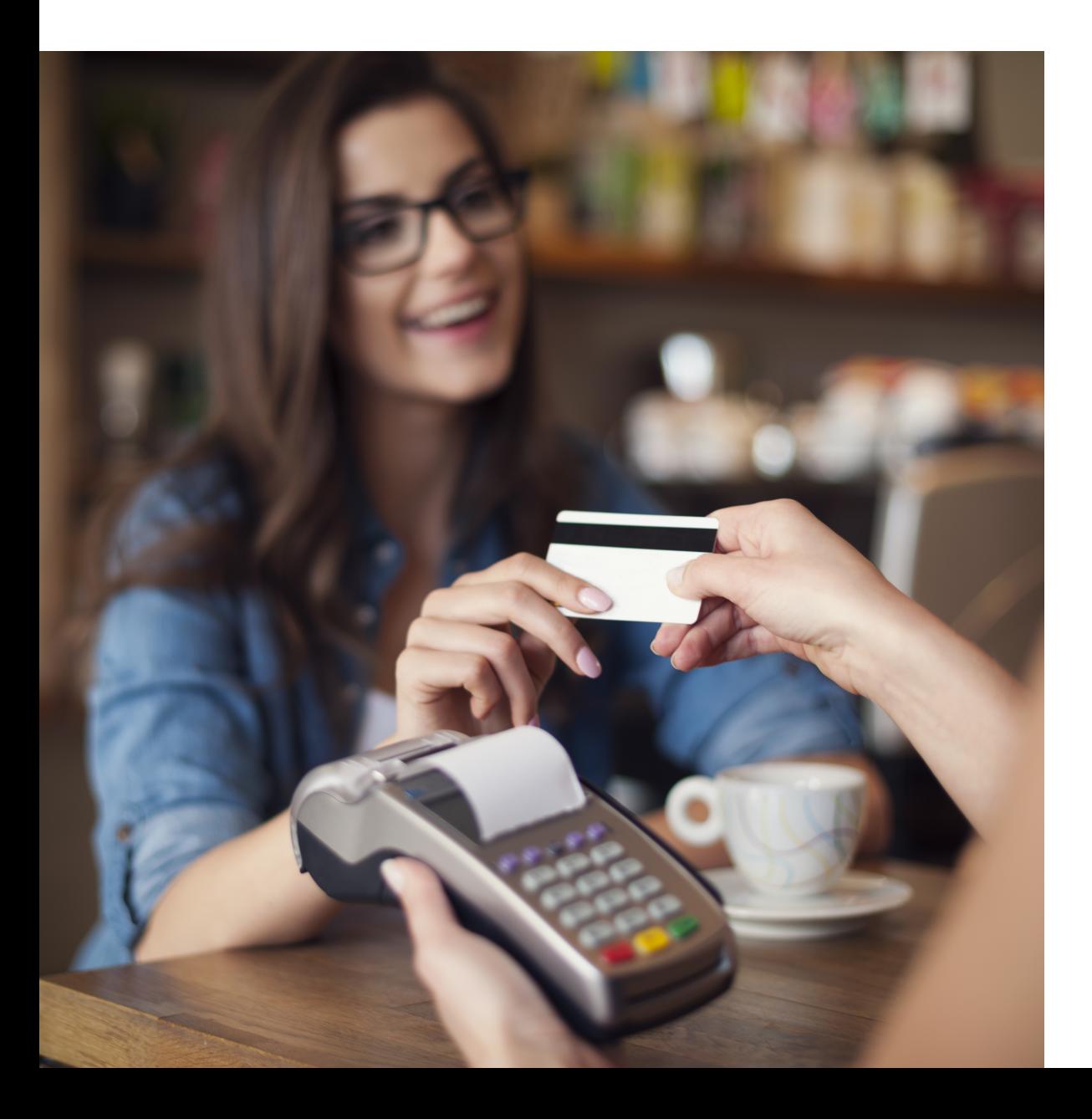

# Diverse solutions for every scenario.

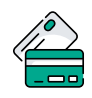

#### Credit & Debit

With a diverse range of credit and debit card processing solutions, we have what you need.

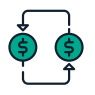

#### **ACH**

Completely electronic, ACH transactions are efficient and low-cost.

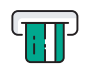

#### ATM

Connect to all major ATM networks.

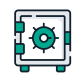

#### Banking

With a merchant bank account, you'll have access to our affordable rates and award-winning merchant services team.

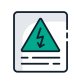

#### High-Risk

We're built to handle complex merchants, regardless of your industry.

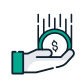

#### Lending

Lending your way to provide you with the instant capital you need.

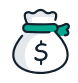

#### Merchant Cash Advance

Access the assets your business deserves.

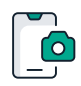

#### Remote Deposit Capture

With ECS, there's no need to go to the bank to cash payment checks.

### To find out more click here

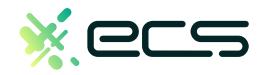

**Non Touch Screen Z Line Models Z3 & Z8** - **EMV Retail Quick Reference Guide For SPIn Secure Payment Integration**

**\*\* Note: Terminal Will Default at "POS ONLINE" Until Transaction is Initiated By POS System \*\***

*These steps have been provided as a guide for assistance.*

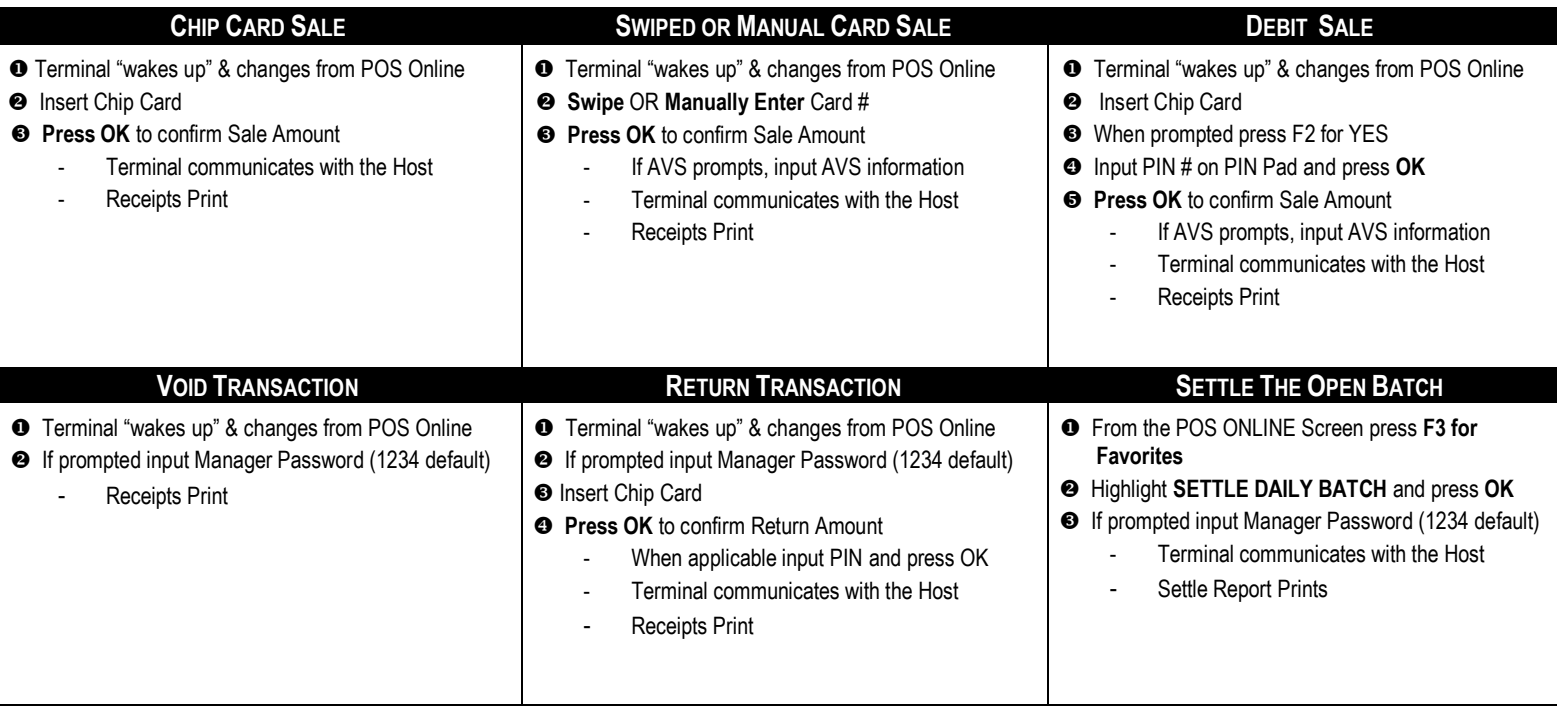

Déjavoo<sup>®</sup><br>©PIn

**TERMINAL HELP DESK: - 877.358.6797 option 2 - [support@dejavoosystems.com](mailto:support@dejavoosystems.com) - [http://www.dejavoosystems.com/](http://www.dejavoocanada.com/)**

**Non Touch Screen Z Line Models Z3 & Z8** - **EMV Retail Quick Reference Guide For SPIn Secure Payment Integration**

**\*\* Note: Terminal Will Default at "POS ONLINE" Until Transaction is Initiated By POS System \*\***

*These steps have been provided as a guide for assistance.*

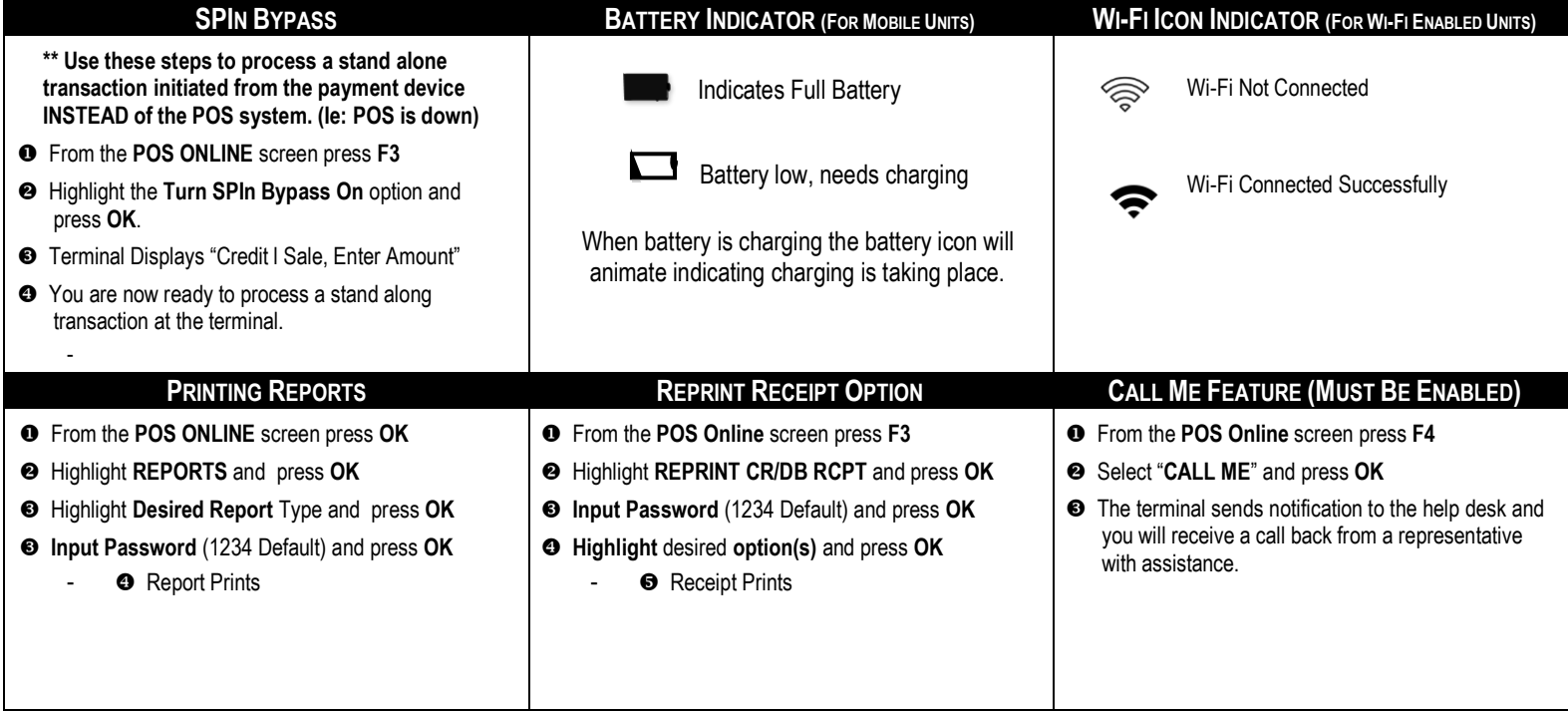

Déjavoo<sup>®</sup><br>©Pln

**TERMINAL HELP DESK: - 877.358.6797 option 2 - [support@dejavoosystems.com](mailto:support@dejavoosystems.com) - [http://www.dejavoosystems.com/](http://www.dejavoocanada.com/)**